## <span id="page-0-0"></span>Simon Delamare<sup>1</sup> Pascal Morillon<sup>2</sup> Lucas Nussbaum<sup>3</sup>

 $1$ Laboratoire de l'informatique du parallélisme (LIP) Université de Lyon

<sup>2</sup> Institut de Recherche en Informatique et Systèmes Aléatoires (IRISA) Universit´e de Rennes

3Laboratoire Lorrain de Recherche en Informatique et ses Applications (LORIA) Universit´e de Lorraine

Journées Réseaux de l'Enseignement et de la Recherche 14 novembre 2017

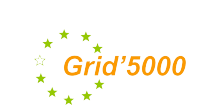

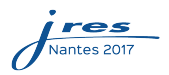

Plan

## <span id="page-1-0"></span>**1** [Introduction](#page-1-0)

<sup>2</sup> Présentation de Grid'5000

## <sup>3</sup> Exemple de scénario d'expérience

Description du scénario Mise en place de l'expérience dans Grid'5000 Réalisation d'une campagne d'expérimentation Résultats

### Réalisation d'expériences avec Grid'5000

Delamare, Morillon, Nussbaum

## [Introduction](#page-1-0)

Présentation de Grid'5000

## Scénario exemple

[Description](#page-21-0) [Mise en place](#page-28-0) Campagne d'expérimentation Résultats

# Expérimentation ?

La réalisation  $\ll$ d'expériences $\gg$  est incontournable en informatique

- pour valider un déploiement, étudier les performances, tester...
- objet d'étude : un logiciel, une configuration, une infrastructure complexe

### **Réalisation** d'expériences avec Grid'5000

Delamare, Morillon, Nussbaum

## [Introduction](#page-1-0)

Présentation de Grid'5000

## Scénario exemple

[Description](#page-21-0) [Mise en place](#page-28-0) Campagne d'expérimentation Résultats

# Expérimentation ?

La réalisation  $\ll d'$ expériences $\gg$  est incontournable en informatique

- pour valider un déploiement, étudier les performances, tester...
- objet d'étude : un logiciel, une configuration, une infrastructure complexe

# Où ?

- Sur sa machine perso, avec de la virtualisation, etc.
- Sur les serveurs du labo, dans un Cloud

### **Réalisation** d'expériences avec Grid'5000

Delamare, Morillon, Nussbaum

## [Introduction](#page-1-0)

Précentation de

## Scénario exemple

**[Description](#page-21-0)** [Mise en place](#page-28-0) Campagne d'expérimentation **Résultats** 

# Expérimentation ?

La réalisation  $\ll d'$ expériences $\gg$  est incontournable en informatique

- · pour valider un déploiement, étudier les performances, tester...
- objet d'étude : un logiciel, une configuration, une infrastructure complexe

# Où ?

- Sur sa machine perso, avec de la virtualisation, etc.
- Sur les serveurs du labo, dans un Cloud
- $\rightarrow$  Ressources insuffisantes pour un déploiement large échelle
- $\rightarrow$  Virtualisation et containers  $\neq$  Hardware
- $\rightarrow$  Mutualisation ? matériel, outils, bonnes pratiques

### **Réalisation** d'expériences avec Grid'5000

Delamare, Morillon, Nussbaum

## [Introduction](#page-1-0)

Précentation de

## Scénario exemple

**[Description](#page-21-0)** [Mise en place](#page-28-0) Campagne d'expérimentation **Résultats** 

# Expérimentation ?

La réalisation  $\ll d'$ expériences $\gg$  est incontournable en informatique

- · pour valider un déploiement, étudier les performances, tester...
- objet d'étude : un logiciel, une configuration, une infrastructure complexe

# Où ?

- Sur sa machine perso, avec de la virtualisation, etc.
- Sur les serveurs du labo, dans un Cloud
- $\rightarrow$  Ressources insuffisantes pour un déploiement large échelle
- $\rightarrow$  Virtualisation et containers  $\neq$  Hardware
- $\rightarrow$  Mutualisation ? matériel, outils, bonnes pratiques
- $\rightarrow$  Grid'5000

#### **Réalisation** d'expériences avec Grid'5000

Delamare, Morillon, Nussbaum

#### [Introduction](#page-1-0)

Précentation de Grid'5000

### Scénario exemple

[Description](#page-21-0) [Mise en place](#page-28-0) Campagne d'expérimentation **Résultats** 

# Grid'5000

- Une plateforme pour l'expérimentation
	- $\rightarrow$  À destination de la recherche autour de l'informatique
- Dans tous les domaines de l'informatique distribuée
	- Cloud Computing, Virtualisation, Systèmes distribués, HPC, Réseaux, etc.
	- $\bullet$  Informatique  $\ll$ lourde $\gg$ : Pas d'embarqué, pas de sans-fil.
- Propose à ses utilisateurs :
	- $\bullet$  Du matériel varié
	- $\bullet$  ... complètement reconfigurable selon leurs besoins
	- Un ensemble d'outils pour faciliter la réalisation d'expériences

Plan

## **1** [Introduction](#page-1-0)

## <sup>2</sup> Présentation de Grid'5000

## <sup>3</sup> Exemple de scénario d'expérience

Description du scénario Mise en place de l'expérience dans Grid'5000 Réalisation d'une campagne d'expérimentation Résultats

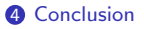

Plan

## <span id="page-8-0"></span>**1** [Introduction](#page-1-0)

## <sup>2</sup> Présentation de Grid'5000

## <sup>3</sup> Exemple de scénario d'expérience

Description du scénario Mise en place de l'expérience dans Grid'5000 Réalisation d'une campagne d'expérimentation Résultats

Delamare, Morillon, Nussbaum

Précentation de Grid'5000

## Scénario exemple

**[Description](#page-21-0)** [Mise en place](#page-28-0) Campagne d'expérimentation **Résultats** 

## • Groupement d'Intérêt Scientifique

- Contributeurs : Principaux établissements de recherche FR
- Équipes de scientifiques pour orienter les évolutions de la plate-forme
- $\bullet$  Équipe technique : 10 ingénieurs ETP

## Chiffres :

- 12 ans d'existence
- 500 utilisateurs actifs / an
- 40M cœurs heures distribuées en 2016
- $\rightarrow$  Communauté active : site Web, mailing list, écoles et formations ...

# Fonctionnement

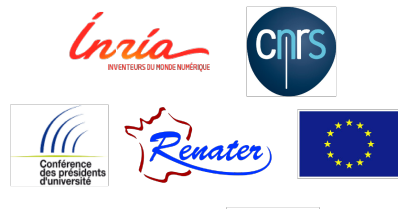

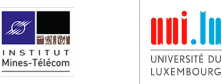

Delamare, Morillon, Nussbaum

Précentation de Grid'5000

## Scénario exemple

[Description](#page-21-0) [Mise en place](#page-28-0) Campagne d'expérimentation **Résultats** 

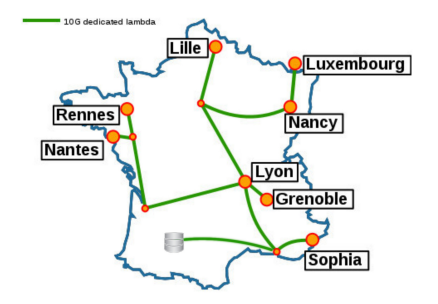

# L'infrastructure Grid'5000

 $\rightarrow$  8 sites

 $\rightarrow$  réseau de cœur 10Gbit/s

Poster !

Ressources matérielles :

- Nœuds groupés en clusters présents sur les sites
	- 900 nœuds (10k cœurs),  $\approx$  20 clusters
	- $\rightarrow$  nova-5.lyon.grid5000.fr
- Matériel varié :
	- CPUs : Différentes générations Intel (et AMD)
	- Réseau : Ethernet 10 Gbit/s, Infiniband, Omni-Path
	- Stockage SSD, grands volumes
	- Accélérateurs : GPU, Xeon Phi

Delamare, Morillon, Nussbaum

Présentation de Grid'5000

## Scénario exemple

[Description](#page-21-0) [Mise en place](#page-28-0) Campagne d'expérimentation Résultats

# **Look Street Chart**  $\text{supp}(\text{min})[n_{1}],[n_{2}],[n_{3}],[n_{4}],[n_{5}],[n_{6}],[n_{7}],[n_{8}],[n_{9}],[n_{10}],[n_{11}],[n_{12}],[n_{13}],[n_{14}],[n_{15}],[n_{16}],[n_{17}],[n_{18}],[n_{19}],[n_{19}],[n_{10}],[n_{10}],[n_{11}],[n_{12}],[n_{13}],[n_{14}],[n_{15}],[n_{16}],[n_{17}],[n_{18}],[n_{19}],[n_{19}],[n_{10}],[n_{10}],[n_{11}],[n_{10}],[n$

# Utilisation des Ressources

Accès exclusif au matériel, via un système de réservation

Delamare, Morillon, Nussbaum

Présentation de Grid'5000

## Scénario exemple

[Description](#page-21-0) [Mise en place](#page-28-0) Campagne d'expérimentation Résultats

# Utilisation des Ressources

Accès exclusif au matériel, via un système de réservation

 $\rightarrow$  Y compris en tant que root

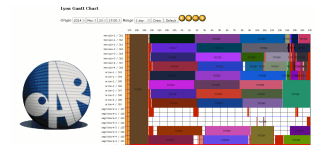

Delamare, Morillon, Nussbaum

Présentation de Grid'5000

## Scénario exemple

[Description](#page-21-0) [Mise en place](#page-28-0) Campagne d'expérimentation Résultats

## Accès exclusif au matériel, via un système de réservation

- $\rightarrow$  Y compris en tant que root
- $\rightarrow$  Possibilité de déployer son propre OS

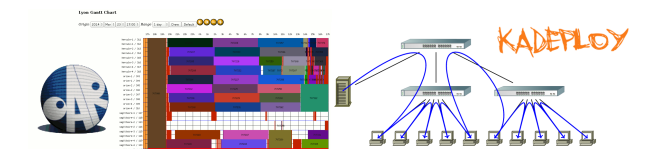

## Delamare, Morillon, Nussbaum

## Présentation de Grid'5000

## Scénario exemple

[Description](#page-21-0) [Mise en place](#page-28-0) Campagne d'expérimentation Résultats

## Accès exclusif au matériel, via un système de réservation

- $\rightarrow$  Y compris en tant que root
- $\rightarrow$  Possibilité de déployer son propre OS
- $\rightarrow$  Modification de certains paramètres BIOS (config. CPU pour l'énergie ...)

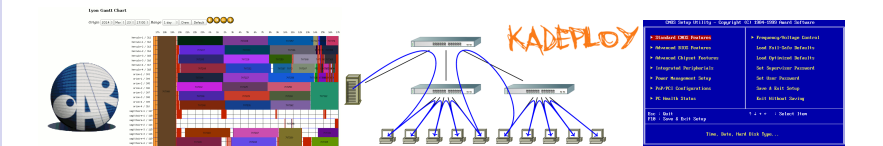

Delamare, Morillon, Nussbaum

Précentation de Grid'5000

## Scénario exemple

[Description](#page-21-0) [Mise en place](#page-28-0) Campagne d'expérimentation Résultats

## Accès exclusif au matériel, via un système de réservation

- $\rightarrow$  Y compris en tant que root
- $\rightarrow$  Possibilité de déployer son propre OS
- $\rightarrow$  Modification de certains paramètres BIOS (config. CPU pour l'énergie ...)
- $\rightarrow$  Isolation réseau pendant l'expérience

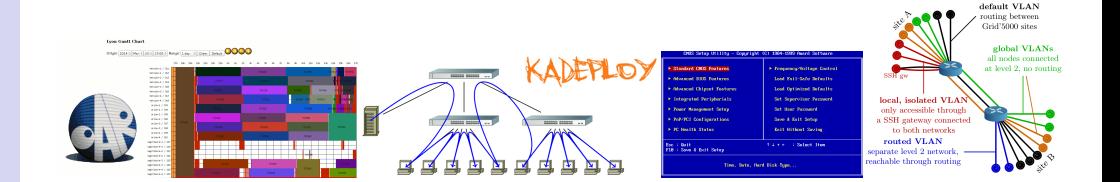

Delamare, Morillon, Nussbaum

Précentation de Grid'5000

## Scénario exemple

[Description](#page-21-0) [Mise en place](#page-28-0) Campagne d'expérimentation **Résultats** 

## Accès exclusif au matériel, via un système de réservation

- $\rightarrow$  Y compris en tant que root
- $\rightarrow$  Possibilité de déployer son propre OS
- $\rightarrow$  Modification de certains paramètres BIOS (config. CPU pour l'énergie ...)
- $\rightarrow$  Isolation réseau pendant l'expérience

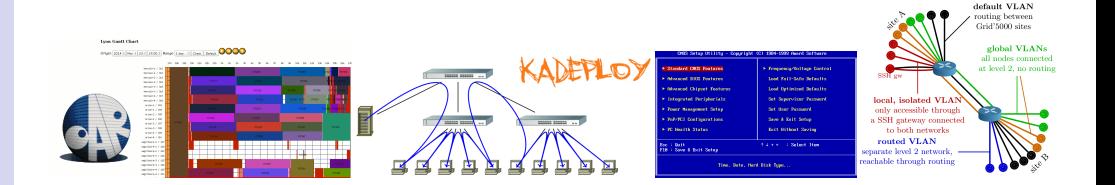

Modèle Hardware as a Service : on manipule du «vrai» matériel

### Delamare, Morillon, Nussbaum

Précentation de Grid'5000

## Scénario exemple

[Description](#page-21-0) [Mise en place](#page-28-0) Campagne d'expérimentation Résultats

## Grid'5000 API :

- Alternative à la ligne de commande
- API REST
- Plusieurs composantes
- $\rightarrow$  Bibliothèque pour scripter l'utilisation de Grid'5000 dans un langage de haut niveau

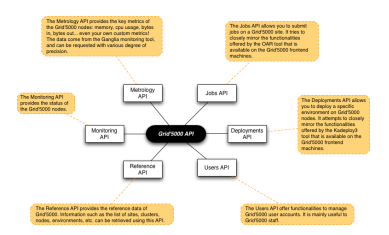

# Outils pour la réalisation d'expériences

#### Delamare, Morillon, Nussbaum

## Présentation de Grid'5000

## Scénario exemple

[Description](#page-21-0) [Mise en place](#page-28-0) Campagne d'expérimentation **Résultats** 

Grid'5000 API :

CPHe Total-

Hoste down-

54%, 56%, 56% Localtime:

Hosts up:

- Alternative à la ligne de commande
- API REST
- Plusieurs composantes
- $\rightarrow$  Bibliothèque pour scripter l'utilisation de Grid'5000 dans un langage de haut niveau

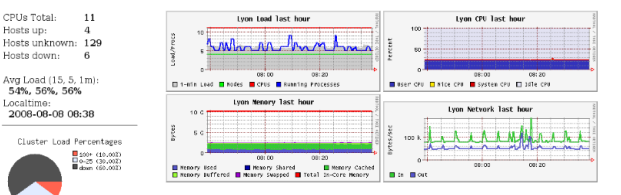

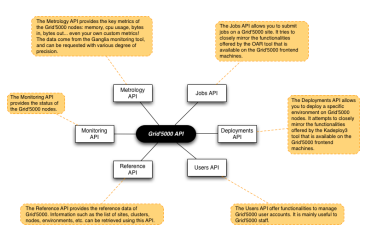

Outils pour la réalisation d'expériences

Monitoring des performances :

- $\bullet$  Métrique  $\ll$ classique $\gg$  du nœud : CPU,  $m$ émoire  $\blacksquare$
- · Mais aussi, électricité consommée à la prise, réseau

#### Delamare, Morillon, Nussbaum

### Précentation de Grid'5000

### Scénario exemple

[Description](#page-21-0) [Mise en place](#page-28-0) Campagne d'expérimentation **Résultats** 

Grid'5000 API :

CPHe Total-

Hoste down-

Localtime:

Hosts up:

- Alternative à la ligne de commande
- API REST
- Plusieurs composantes
- $\rightarrow$  Bibliothèque pour scripter l'utilisation de Grid'5000 dans un langage de haut niveau

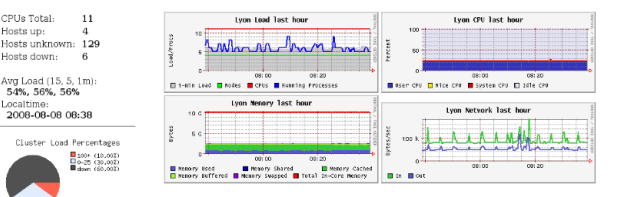

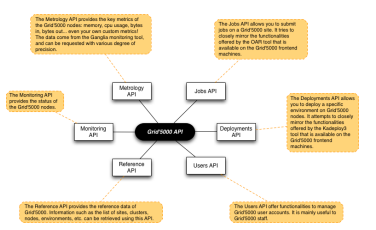

Outils pour la réalisation d'expériences

Monitoring des performances :

- $\bullet$  Métrique  $\ll$ classique $\gg$  du nœud : CPU,  $m$ émoire  $\blacksquare$
- · Mais aussi, électricité consommée à la prise, réseau

Déploiement automatisé d'infrastructures complexes :

- Proposé par l'équipe technique ou par les utilisateurs
	- $\rightarrow$  OpenStack, Cluster Ceph, Hadoop

Plan

## <span id="page-20-0"></span>**1** [Introduction](#page-1-0)

## <sup>2</sup> Présentation de Grid'5000

## <sup>3</sup> Exemple de scénario d'expérience

Description du scénario Mise en place de l'expérience dans Grid'5000 Réalisation d'une campagne d'expérimentation Résultats

Plan

## <span id="page-21-0"></span>**1** [Introduction](#page-1-0)

## <sup>2</sup> Présentation de Grid'5000

## <sup>3</sup> Exemple de scénario d'expérience Description du scénario

Mise en place de l'expérience dans Grid'5000 Réalisation d'une campagne d'expérimentation Résultats

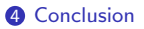

> Delamare, Morillon, Nussbaum

Présentation de Grid'5000

### Scénario exemple

## [Description](#page-21-0)

[Mise en place](#page-28-0) Campagne d'expérimentation Résultats

# Exemple de scénario d'expérience

**Description** 

## Dimensionnement pour hébergement d'un service Web répliqué

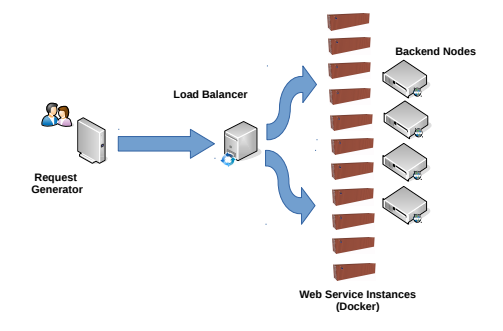

- Nombre de serveurs nécessaires pour héberger une appli Web
- En fonction du nombre de clients

> Delamare, Morillon, Nussbaum

Présentation de Grid'5000

## Scénario exemple

## [Description](#page-21-0)

[Mise en place](#page-28-0) Campagne d'expérimentation Résultats

## Exemple de scénario d'expérience Description

**Request Generator Load Balancer Web Service Instances (Docker) Backend Nodes**

• Docker

• Une instance par cœur

Dimensionnement pour hébergement d'un service Web répliqué

Ag

> Delamare, Morillon, Nussbaum

Précentation de Grid'5000

### Scénario exemple

## [Description](#page-21-0)

[Mise en place](#page-28-0) Campagne d'expérimentation **Résultats** 

# Exemple de scénario d'expérience

**Description** 

## Dimensionnement pour hébergement d'un service Web répliqué

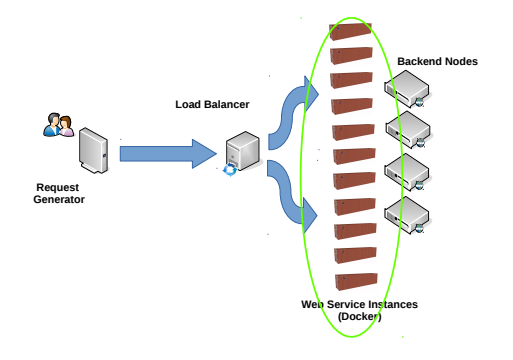

- Jupyter NBViewer : Service Web, interprète un Notebook Python, le retourne en HTML
	- Ports redirigés vers le backend node
- $\rightarrow$  Résolution d'équation de la chaleur par la méthode de Crank Nicholson 1

[http://nbviewer.jupyter.org/github/waltherg/notebooks/blob/master/2013-12-03-Crank\\_Nicolson.ipynb](http://nbviewer.jupyter.org/github/waltherg/notebooks/blob/master/2013-12-03-Crank_Nicolson.ipynb)

<sup>1.</sup> Voir [http://georg.io/2013/12/Crank\\_Nicolson](http://georg.io/2013/12/Crank_Nicolson) et

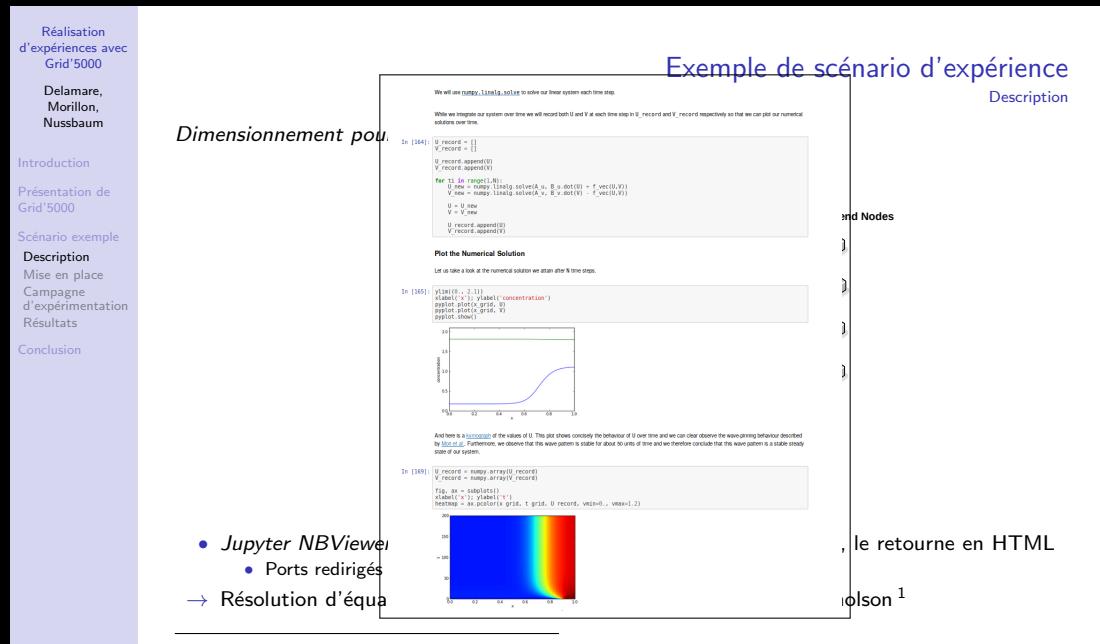

1. Voir [http://georg.io/2013/12/Crank\\_Nicolson](http://georg.io/2013/12/Crank_Nicolson) et

[http://nbviewer.jupyter.org/github/waltherg/notebooks/blob/master/2013-12-03-Crank\\_Nicolson.ipynb](http://nbviewer.jupyter.org/github/waltherg/notebooks/blob/master/2013-12-03-Crank_Nicolson.ipynb)

> Delamare, Morillon, Nussbaum

Présentation de Grid'5000

## Scénario exemple

## [Description](#page-21-0)

[Mise en place](#page-28-0) Campagne d'expérimentation Résultats

# Exemple de scénario d'expérience

**Description** 

## Dimensionnement pour hébergement d'un service Web répliqué

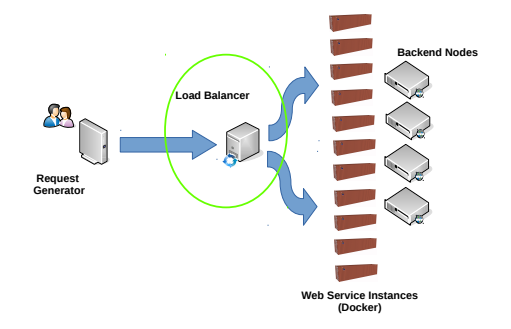

- Load Balancer avec NGINX
- $\rightarrow$  Round robin vers les instances Docker, via les backends nodes

> Delamare, Morillon, Nussbaum

Précentation de Grid'5000

Scénario exemple

## [Description](#page-21-0)

[Mise en place](#page-28-0) Campagne d'expérimentation Résultats

# Exemple de scénario d'expérience

**Description** 

## Dimensionnement pour hébergement d'un service Web répliqué

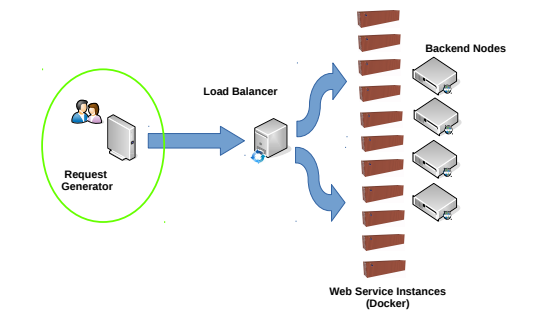

- Générateur de requête avec Locust
	- $\rightarrow$  Requêtes toutes les 5 secondes en moyenne  $\times$  N clients.

Plan

## <span id="page-28-0"></span>**1** [Introduction](#page-1-0)

## <sup>2</sup> Présentation de Grid'5000

## <sup>3</sup> Exemple de scénario d'expérience

Description du scénario

## Mise en place de l'expérience dans Grid'5000

Réalisation d'une campagne d'expérimentation Résultats

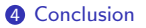

> Delamare, Morillon, Nussbaum

#### [Introduction](#page-1-0)

Précentation de

- Scénario exemple
- [Description](#page-21-0) [Mise en place](#page-28-0) Campagne d'expérimentation **Résultats**

- Page Hardware du site
- Via l'API Grid'5000 de description, en JSON

- Gestionnaire de ressource OAR
- $\bullet$  Différents modes d'utilisation :
	- Accès interactif
	- Soumission d'un job et scheduling
	- R´eservation `a l'avance
	- Exemple :

# Choix et réservation des ressources matérielles

[https://api.grid5000.fr/stable/sites/lyon/](https://api.grid5000.fr/stable/sites/lyon/clusters/nova/nodes/nova-1?pretty) [clusters/nova/nodes/nova-1?pretty](https://api.grid5000.fr/stable/sites/lyon/clusters/nova/nodes/nova-1?pretty)

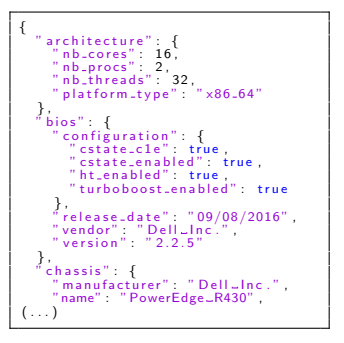

\$ oarsub  $-t$  deploy  $-1$  nodes =10, wall time =2:  $-p$  " cluster ='nova '"  $-r$  "2017 $-11-14-09:00$ " ". / experiment . sh"

Delamare, Morillon, Nussbaum

Précentation de

Scénario exemple

[Description](#page-21-0) [Mise en place](#page-28-0) Campagne d'expérimentation **Résultats** 

# Installation et configuration des ressources

• Déploiement d'un système d'exploitation avec Kadeploy

• Environnements mis à disposition par Grid'5000 (*jessie-x64-base*  $\ldots$ )

• Exemple :

 $$$  kadeplov3  $-k$  -m nova  $-[1-10]$   $-e$  iessie-x64-base

- Ensuite, installation des logiciels et configuration
	- Via SSH, en tant que root

## Exemple :

- nova-1 : Request Generator  $\rightarrow$  pip install locustio
- nova-2 : Load Balancer  $\rightarrow$  apt-get install nginx; vim /etc/nginx/sites-enabled/lb.conf ...
- nova-[3-10] : Backends Nodes  $\rightarrow$  apt-get install docker-ce; docker pull jupyter/nbviewer; docker run

> Delamare, Morillon, Nussbaum

Précentation de

## Scénario exemple

**[Description](#page-21-0)** [Mise en place](#page-28-0) Campagne d'expérimentation **Résultats** 

# Exécution de l'expérience

et collecte des résultats

Exécution de Locust sur le Request Generator, via SSH (ex : 100 clients pendant 1 min.)

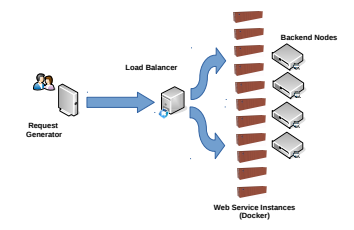

 $\rightarrow$  Transite par le *Load Balancer*, les noeuds de *Backend* et les instances Docker, qui exécutent le NoteBook et font la convertion HTML, puis retour au client

Locust retourne des statistiques sur les requêtes (durées moyennes, percentiles, taux d'échecs, etc.)

## Collecte des résultats :

- Récupération des fichiers d'output de Locust
- Information de performance via l'API Grid'5000 (ou interface Web)
	- CPU, réseau, mémoire, énergie, etc.
- $\bullet$  Exemple, métrique de consommation électrique :

curl https://api.grid5000.fr/3.0/sites/lyon/metrics/power/timeseries?only=nova-3,nova-4&from=1506345459&to=1506345489

Plan

## <span id="page-32-0"></span>**1** [Introduction](#page-1-0)

## <sup>2</sup> Présentation de Grid'5000

## <sup>3</sup> Exemple de scénario d'expérience

Description du scénario Mise en place de l'expérience dans Grid'5000 Réalisation d'une campagne d'expérimentation Résultats

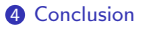

Delamare, Morillon, Nussbaum

Présentation de Grid'5000

## Scénario exemple

[Description](#page-21-0) [Mise en place](#page-28-0) Campagne d'expérimentation Résultats

# Mise en place d'une campagne d'expérimentation

- Campagne d'expérimentation  $=$  Répétition de l'exécution du scénario
- Souvent nécessaire :
	- Variance des résultats  $\rightarrow$  Erreur statistique
	- Étude de l'influence des conditions expérimentales sur les résultats

Delamare, Morillon, Nussbaum

Précentation de Grid'5000

## Scénario exemple

[Description](#page-21-0) [Mise en place](#page-28-0) Campagne d'expérimentation Résultats

# Mise en place d'une campagne d'expérimentation

- Campagne d'expérimentation  $=$  Répétition de l'exécution du scénario
- Souvent nécessaire :
	- Variance des résultats  $\rightarrow$  Erreur statistique
	- Étude de l'influence des conditions expérimentales sur les résultats
- $\rightarrow$  Script d'exécution de l'expérience
- $\rightarrow$  Paramètres d'expérience

# Script d'exécution

**Réalisation** d'expériences avec Grid'5000

> Delamare, Morillon, Nussbaum

- 
- Précentation de Grid'5000
- Scénario exemple
- [Description](#page-21-0) [Mise en place](#page-28-0)
- Campagne d'expérimentation Résultats
- 
- $\bullet$  Exécution manuelle et interactive : pas satisfaisant
- Script pour l'automatisation
	- Moins d'erreur
	- Reproductibilité des résultats de recherche
- Shell ou (mieux) langage de haut niveau
	- Execo $<sup>1</sup>$ </sup>
	- Ruby-Cute<sup>2</sup>
- Exemple

<sup>1.</sup> <http://execo.gforge.inria.fr/doc/latest-stable/index.html>

<sup>2.</sup> <https://github.com/ruby-cute/ruby-cute>

# Script d'exécution

- **Réalisation** d'expériences avec Grid'5000
	- Delamare, Morillon, Nussbaum
- [Introduction](#page-1-0)
- Précentation de Grid'5000
- Scénario exemple
- [Description](#page-21-0) [Mise en place](#page-28-0)
- Campagne d'expérimentation **Résultats**

- $\bullet$  Exécution manuelle et interactive : pas satisfaisant
- Script pour l'automatisation
	- Moins d'erreur
	- Reproductibilité des résultats de recherche
- Shell ou (mieux) langage de haut niveau
	- Execo $<sup>1</sup>$ </sup>
	- Ruby-Cute<sup>2</sup>
- Exemple

Fonction principale du programme :

```
if name\ldots = " imain \ldots" :
(c lient, |b|, backends) = reserve_resources()
install resources (client, lb, backends)
configure_scenario (client, lb, backends)
start_scenario ( client , lb, backends)
collect_results (client, lb, backends)
c lean-scenario (client, Ib, backends)
```
# Script d'exécution

- **Réalisation** d'expériences avec Grid'5000
	- Delamare, Morillon, Nussbaum
- [Introduction](#page-1-0)
- Précentation de
- Scénario exemple
- [Description](#page-21-0) [Mise en place](#page-28-0)
- Campagne d'expérimentation **Résultats**
- 
- $\bullet$  Exécution manuelle et interactive : pas satisfaisant
- Script pour l'automatisation
	- Moins d'erreur
	- Reproductibilité des résultats de recherche
- Shell ou (mieux) langage de haut niveau
	- $\bullet$  Execo<sup>1</sup>
	- Ruby-Cute<sup>2</sup>
- Exemple

Fonction de réservation des ressources :

```
def reserve resources ():
logger . in fo ("Submitting _OAR_job . . .")
i obid \cdot site i parsub i f
      ( O ar Submission ( resources=" nodes=10",
                       wall time=" 1:00:00"job type=" deploy" ,<br>sql properties=" cluster='nova'"
               ) , ' l y o n ' )
     \frac{1}{2}, abort on error \leqTrue ) [0]
logger.info ("Getting _OAR_node_list _from _%s@%s ..." % (jobid, site))
nodes = sorted (get_oar_job nodes (jobid, site, timeout=180),kev=lambda h: str(h))
logger. info ("Node_list_is \frac{6}{100}s" % nodes)
return nodes [0], nodes [1], nodes [2:1]
```
Delamare, Morillon, Nussbaum

Présentation de Grid'5000

Scénario exemple

[Description](#page-21-0) [Mise en place](#page-28-0) Campagne d'expérimentation **Résultats** 

## • Environnement d'exécution décrit par un ensemble de paramètres

- Étude de l'influence sur résultat  $\rightarrow$  réalisation de l'expérience avec différentes combinaisons de paramètres
	- ex : matériel utilisé (= cluster), nombre de noeuds backend, nombre de clients
- $\rightarrow$  Facile si utilisation d'un script dans langage de haut niveau
- Exemple

# Paramètres de l'expérience

Delamare, Morillon, Nussbaum

[Introduction](#page-1-0)

Précentation de Grid'5000

Scénario exemple

[Description](#page-21-0) [Mise en place](#page-28-0) Campagne d'expérimentation **Résultats** 

## • Environnement d'exécution décrit par un ensemble de paramètres

- Étude de l'influence sur résultat  $\rightarrow$  réalisation de l'expérience avec différentes combinaisons de paramètres
	- ex : matériel utilisé (= cluster), nombre de noeuds *backend*, nombre de clients
- $\rightarrow$  Facile si utilisation d'un script dans langage de haut niveau
- Exemple

Fonction principale du programme modifiée :

```
if ...name... == " ... main..." :num clients p = [10, 100, 1000, 10000]num backends p = 1, 3, 5, 10(c \nvert t, lb, backends) = reserve\_resource (num-backends = max(num-backends.p))install resources (client, lb, backends)
for num clients, num backends in product (num clients p, num backends p):
    configure_scenario (client, lb, backends [: num_backends])
    start_scenario ( client , lb , backends [: num backends], num clients)
    collect_results (client, lb, backends [:num_backends],
         r result_dir="./jres_xp/c%d-b%d" % (num_clients, num_backends))
    clean_scenario (client, lb, backends [:num_backends])
```
# Paramètres de l'expérience

Delamare, Morillon, Nussbaum

[Introduction](#page-1-0)

Précentation de Grid'5000

Scénario exemple

[Description](#page-21-0) [Mise en place](#page-28-0) Campagne d'expérimentation **Résultats** 

## • Environnement d'exécution décrit par un ensemble de paramètres

- Étude de l'influence sur résultat  $\rightarrow$  réalisation de l'expérience avec différentes combinaisons de paramètres
	- ex : matériel utilisé (= cluster), nombre de noeuds *backend*, nombre de clients
- $\rightarrow$  Facile si utilisation d'un script dans langage de haut niveau
- Exemple

La fonction de réservation des ressources modifiée :

```
\det reserve resources (cluster='nova', num backends=3):
 logger.info ("Submitting _OAR_job...")
 i obid \cdot site i oarsub (i)( Oar Submission ( resources=" nodes=%d" % int ( num backends +2) ,
                        \text{walltime} = "1:00:00".
                        job<sub>-type="deploy"</sub>,
                        sql_properties="cluster='%s'" % cluster
                ), get_cluster_site(cluster))
      \vert, abort on error=True)\vert0]
 log \, \text{er}, \inf \, \text{o} ("Getting \mathcal{O}AR \mod \text{er} list from \mathcal{M} \otimes \mathcal{O}'s . . . " \mathcal{M} (io bid , site))
 nodes = sorted (get.oar.iob.nodes (iobid, site, timeout=180).key=lambda h: str(h)lo\rho g e r . in f o ("Node list is \%s" % nodes)
 return nodes [0], nodes [1], nodes [2]
```
# Paramètres de l'expérience

Plan

## <span id="page-41-0"></span>**1** [Introduction](#page-1-0)

## <sup>2</sup> Présentation de Grid'5000

## <sup>3</sup> Exemple de scénario d'expérience

Description du scénario Mise en place de l'expérience dans Grid'5000 Réalisation d'une campagne d'expérimentation Résultats

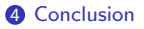

> Delamare, Morillon, Nussbaum

Précentation de

Scénario exemple

[Description](#page-21-0) [Mise en place](#page-28-0) Campagne d'expérimentation Résultats

 $10<sup>2</sup>$ 

 $10^3$ 

 $10^{4}$ 

Response time (ms)

Response time (ms)

 $10<sup>5</sup>$ 

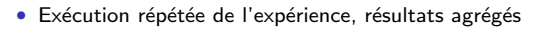

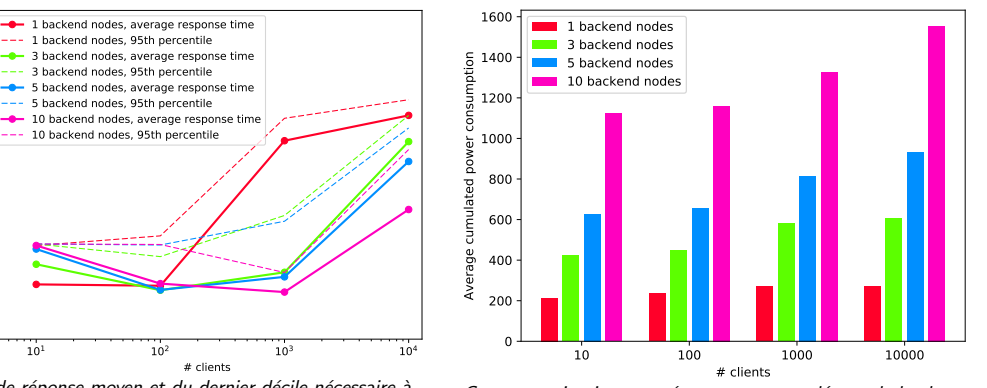

Temps de réponse moyen et du dernier décile nécessaire à l'application NBViewer pour servir un notebook Jupyter à ses clients

Consommation instantanée moyenne cumulée par le load balancer et les nœuds backend

 $\rightarrow$  Sur nova, OK avec 3 backends pour 1000 clients, consommation 600W

Script complet en ligne : [https://gitlab.inria.fr/delamare/jres17\\_experiment](https://gitlab.inria.fr/delamare/jres17_experiment)

# Résultats

Plan

## <span id="page-43-0"></span>**1** [Introduction](#page-1-0)

<sup>2</sup> Présentation de Grid'5000

## <sup>3</sup> Exemple de scénario d'expérience

Description du scénario Mise en place de l'expérience dans Grid'5000 Réalisation d'une campagne d'expérimentation Résultats

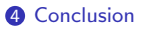

### Delamare, Morillon, Nussbaum

Présentation de Grid'5000

### Scénario exemple

[Description](#page-21-0) [Mise en place](#page-28-0) Campagne d'expérimentation Résultats

## [Conclusion](#page-43-0)

- Grid'5000 : une plateforme pour la réalisation d'expérience à grande échelle
	- des ressources matérielles
	- des outils pour la réalisation d'expérimentation

#### Delamare, Morillon, Nussbaum

## Présentation de Grid'5000

## Scénario exemple

[Description](#page-21-0) [Mise en place](#page-28-0) Campagne d'expérimentation Résultats

[Conclusion](#page-43-0)

- Grid'5000 : une plateforme pour la réalisation d'expérience à grande échelle
	- · des ressources matérielles
	- des outils pour la réalisation d'expérimentation
- $\rightarrow$  réalisation d'une expérimentation illustrée dans un scénario d'exemple
	- $\bullet$  (petite partie des possibilités)

#### Delamare, Morillon, Nussbaum

### Précentation de Grid'5000

## Scénario exemple

[Description](#page-21-0) [Mise en place](#page-28-0) Campagne d'expérimentation **Résultats** 

[Conclusion](#page-43-0)

- Grid'5000 : une plateforme pour la réalisation d'expérience à grande échelle
	- · des ressources matérielles
	- des outils pour la réalisation d'expérimentation
- $\rightarrow$  réalisation d'une expérimentation illustrée dans un scénario d'exemple
	- (petite partie des possibilités)
- Obtenir un accès à la plateforme
	- <https://www.grid5000.fr/open-access>
	- (de plein droit pour ESR français)
	- $\rightarrow$  Ensuite, tutoriels disponibles sur le site Web (Getting Started, ...)